#### Senarai Semakan Profail PERMOHONAN MEMBUKA CAWANGAN PUSAT LATIHAN KOMPUTER

Tarikh : / /

Dokumen berikut hendaklah dibukukan/binding , disusun mengikut turutan dan dihantar ke alamat di bawah;-

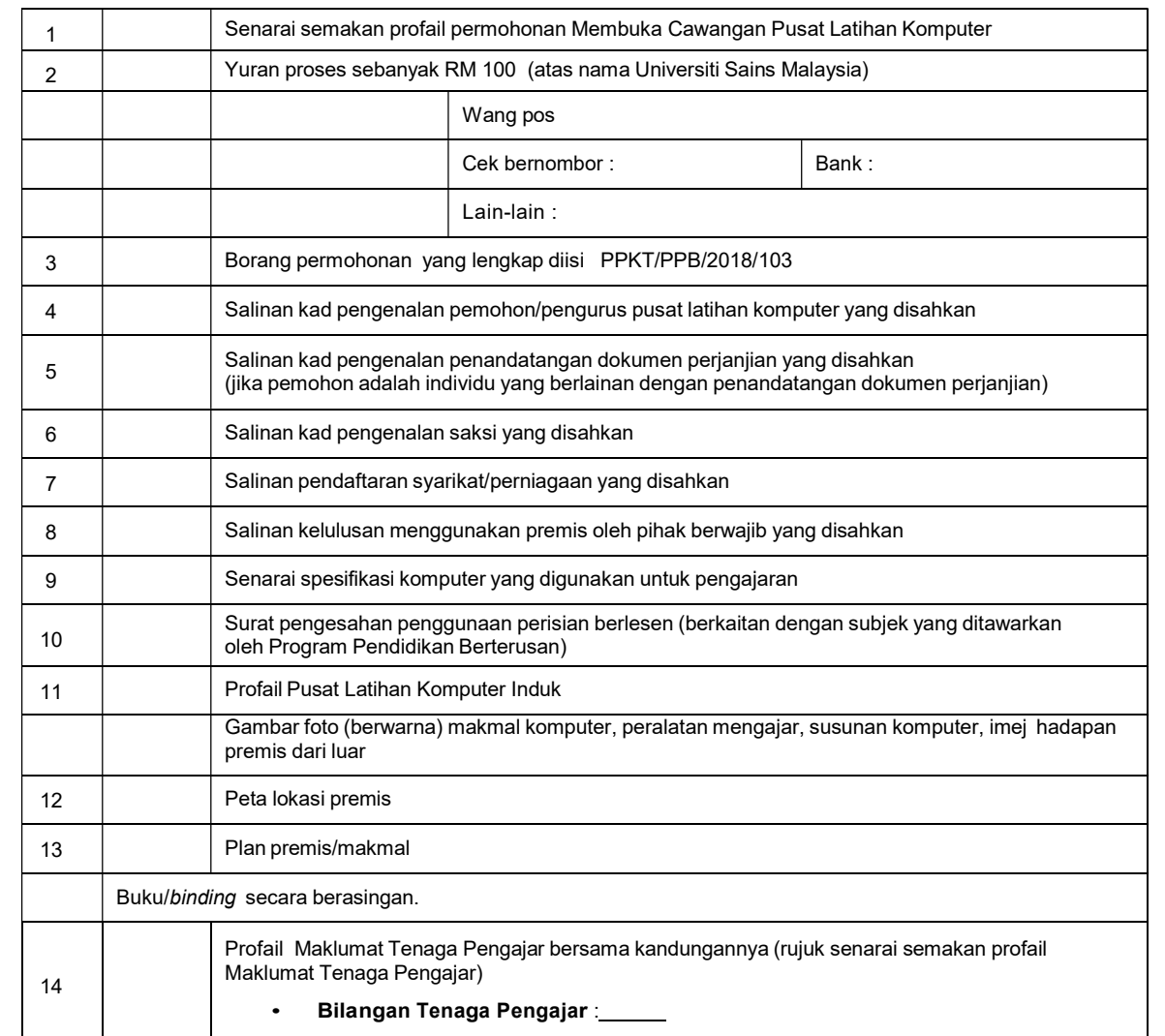

Sila hantar dalam satu sampul ke alamat berikut :

Pengarah Pusat Pengetahuan, Komunikasi dan Teknologi Aras 2, Kompleks Eureka, Universiti Sains Malaysia, 11800 USM, Pulau Pinang (u/p: Penyelaras Program Pendidikan Berterusan)

Pemohon akan dihubungi sebaik sahaja borang diterima. Borang yang lengkap sahaja akan diproses.Yuran proses tidak akan dikembalikan. Resit pembayaran bersama surat makluman penerimaan akan disusuli kemudian. Sekian terima kasih.

ſ

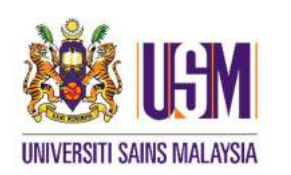

PROGRAM PENDIDIKAN BERTERUSAN

PUSAT PENGETAHUAN, KOMUNIKASI DAN TEKNOLOGI ARAS 2, KOMPLEKS EUREKA UNIVERSITI SAINS MALAYSIA 11800 USM, PULAU PINANG

### PERMOHONAN MEMBUKA CAWANGAN

PUSAT LATIHAN KOMPUTER DI INSTITUSI/SEKOLAH/JABATAN KERAJAAN

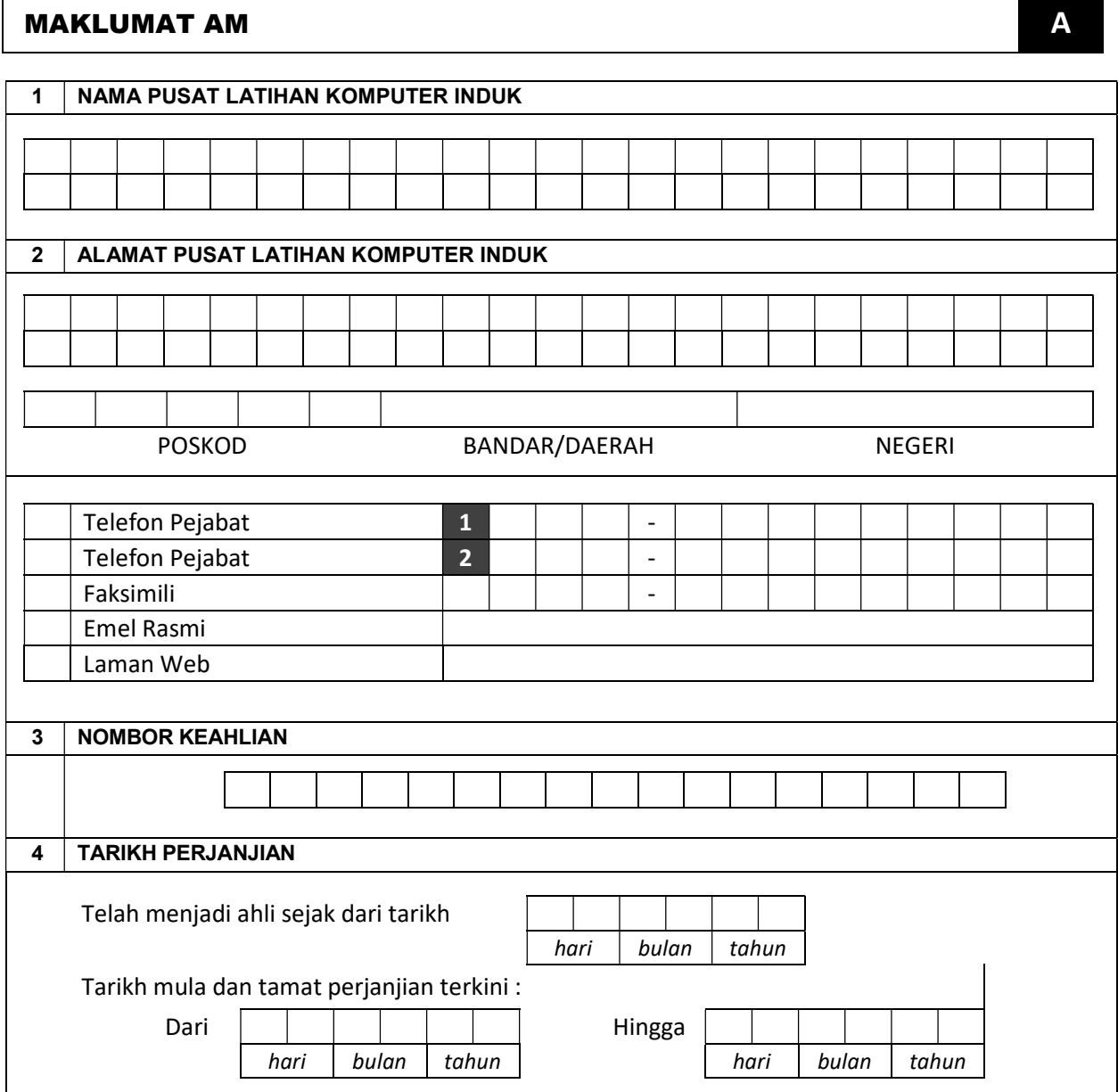

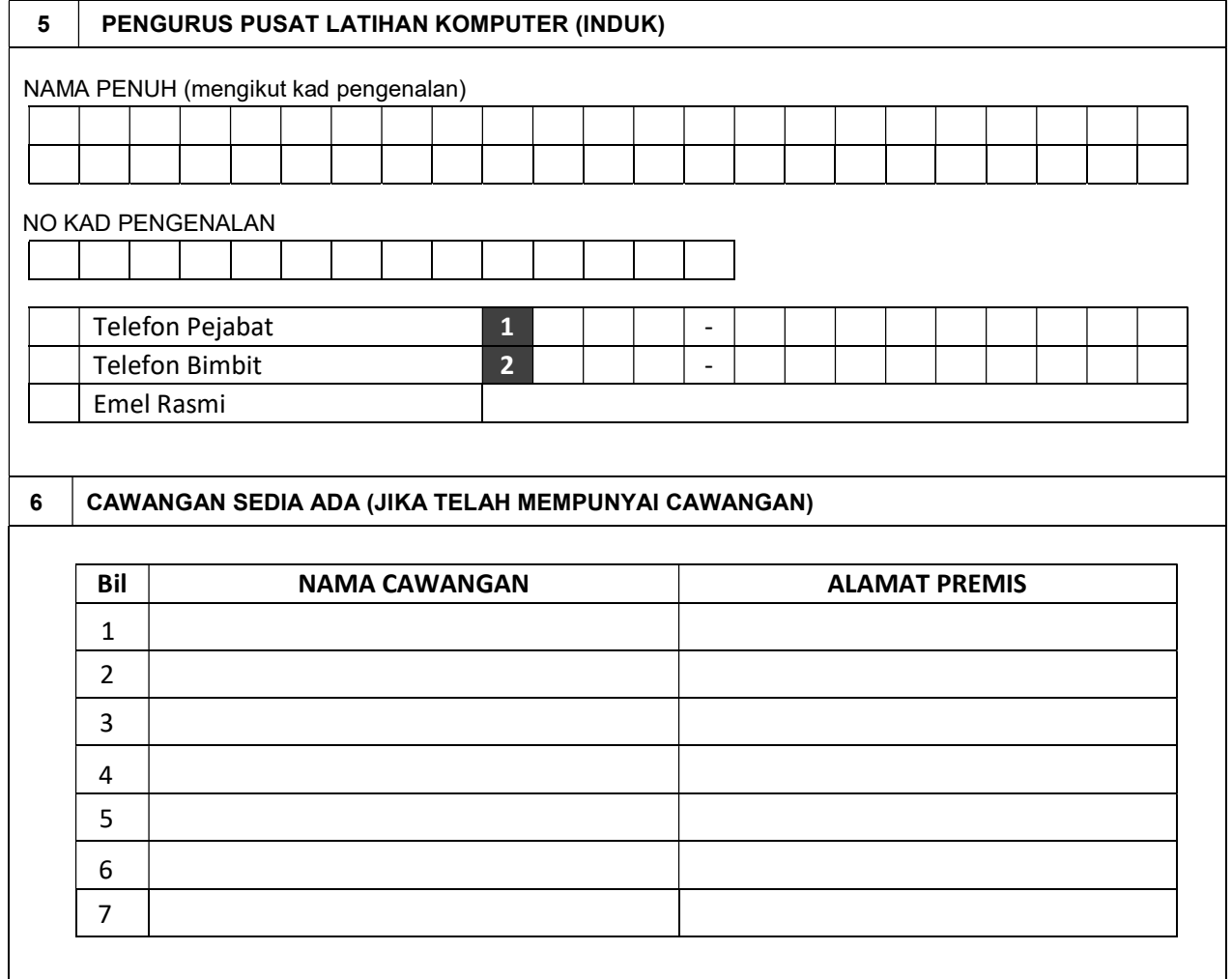

## BUTIRAN PUSAT LATIHAN KOMPUTER CAWANGAN BUTIRAN PUSAT LATIHAN KOMPUTER CAWANGAN

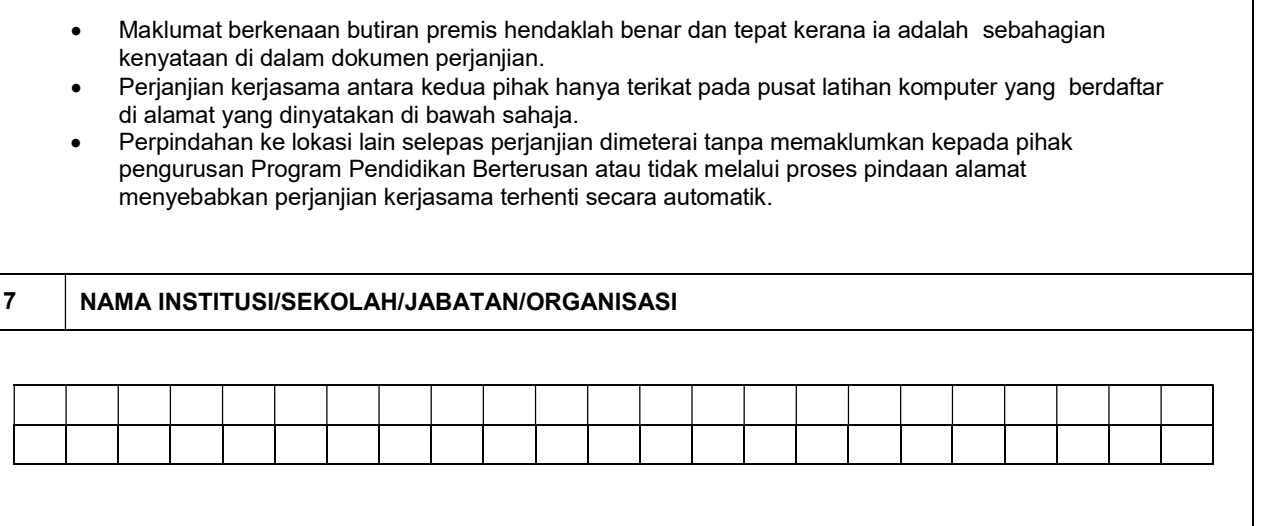

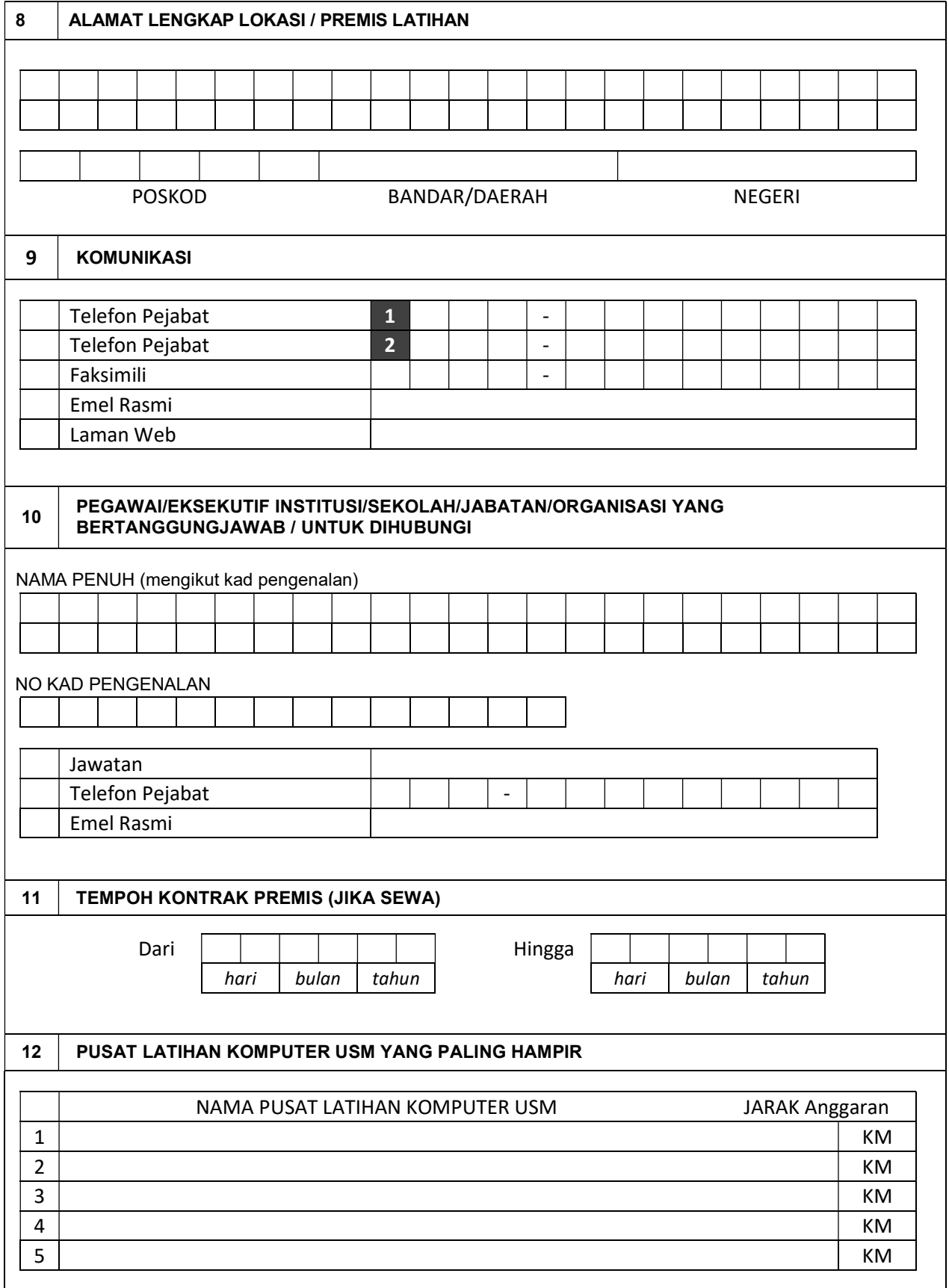

3

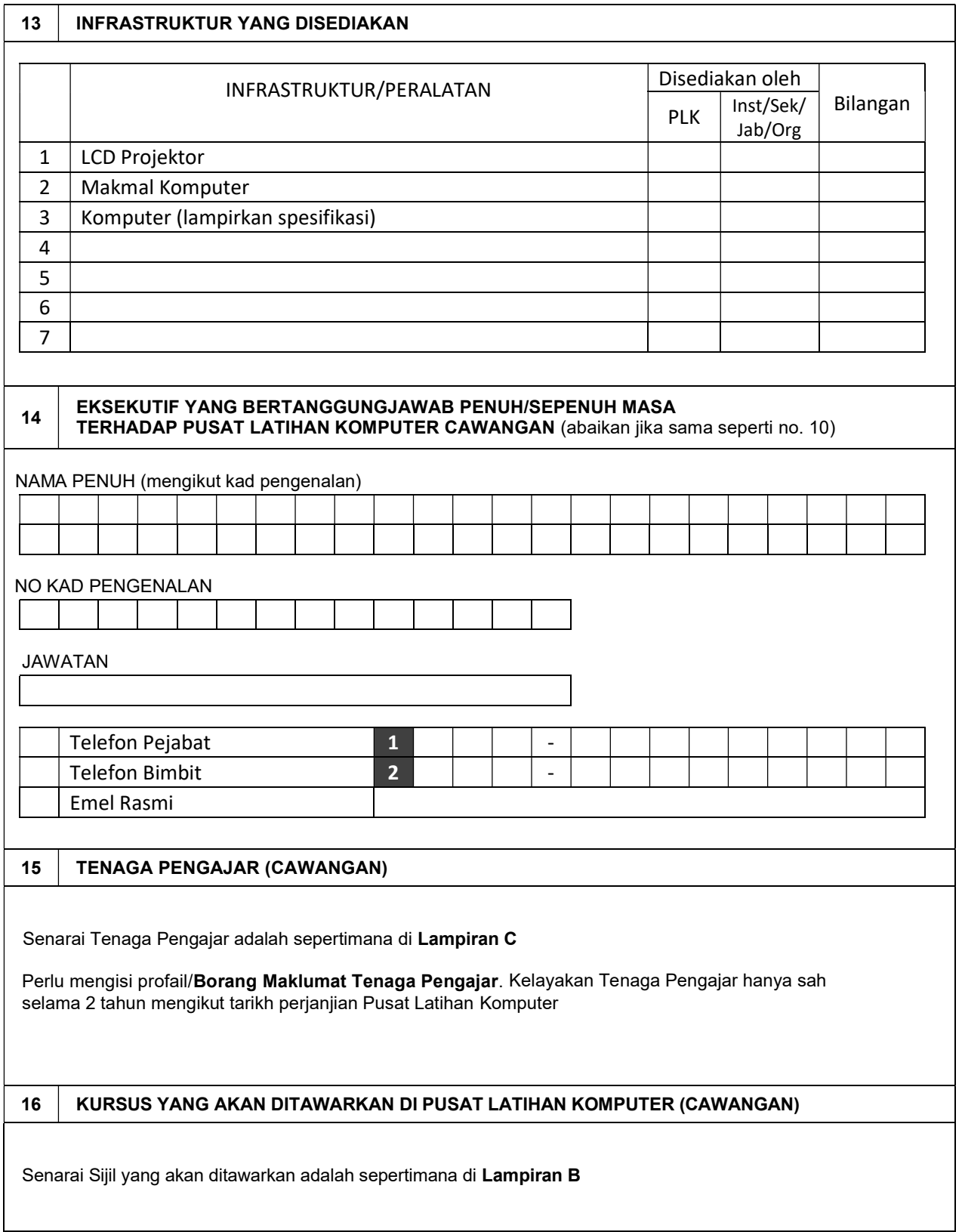

# MAKLUMAT PENANDATANGAN DOKUMEN PERJANJIAN C

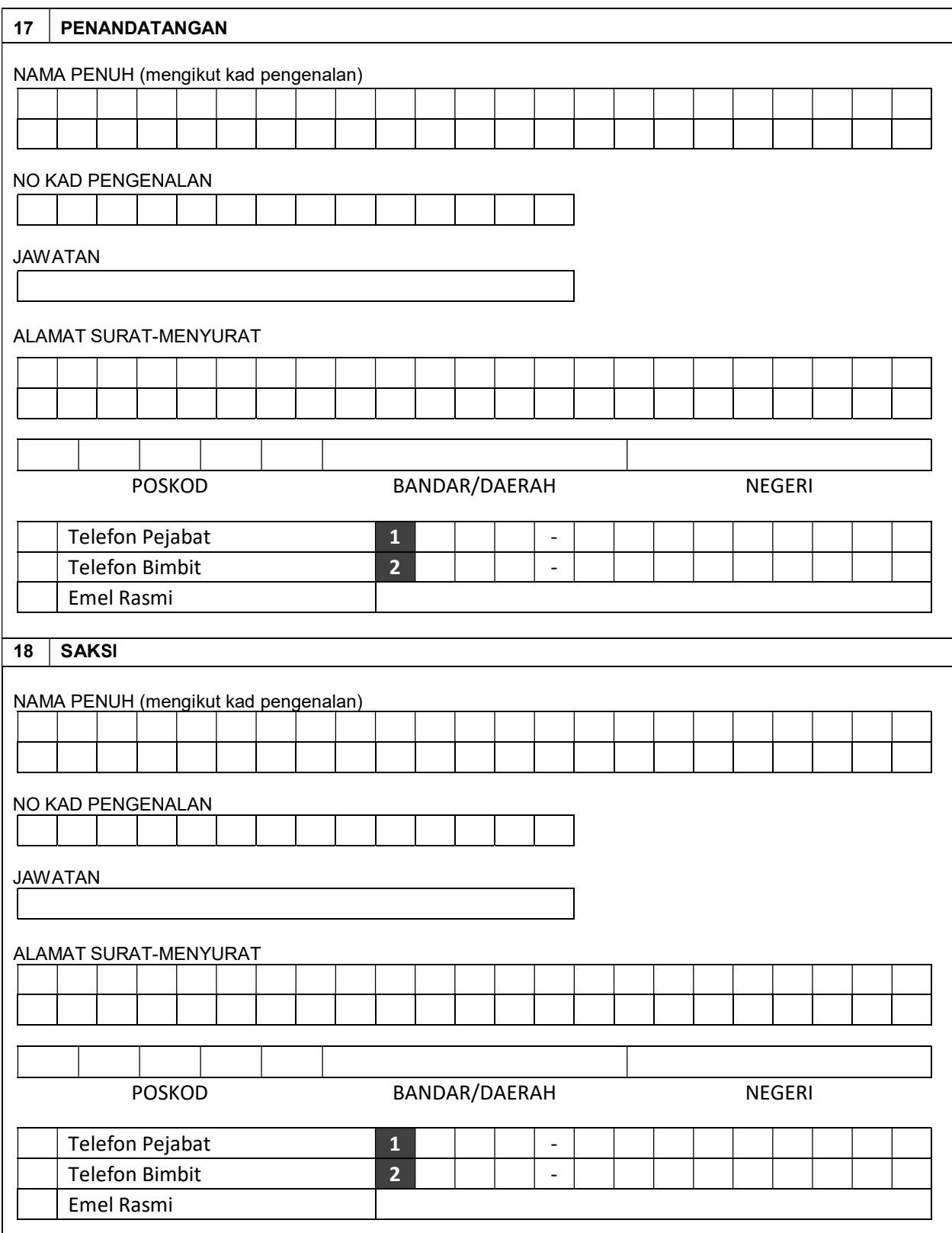

## PENGESAHAN D

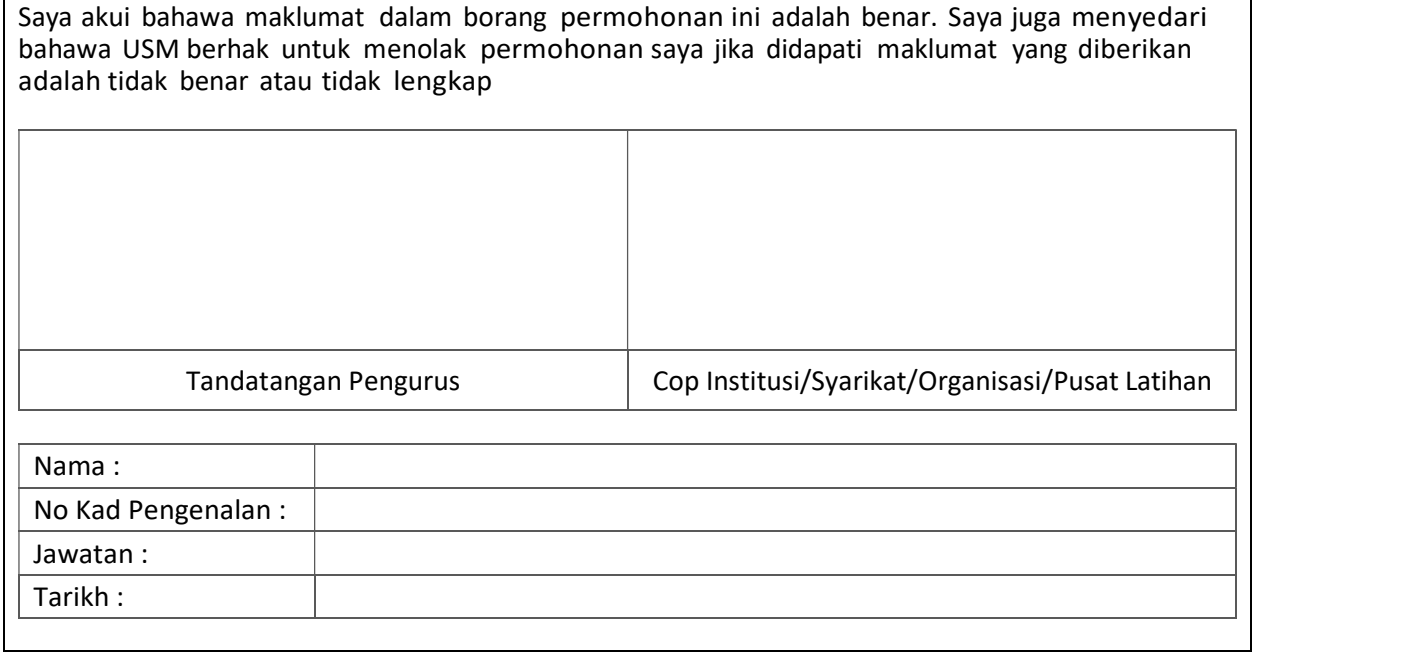

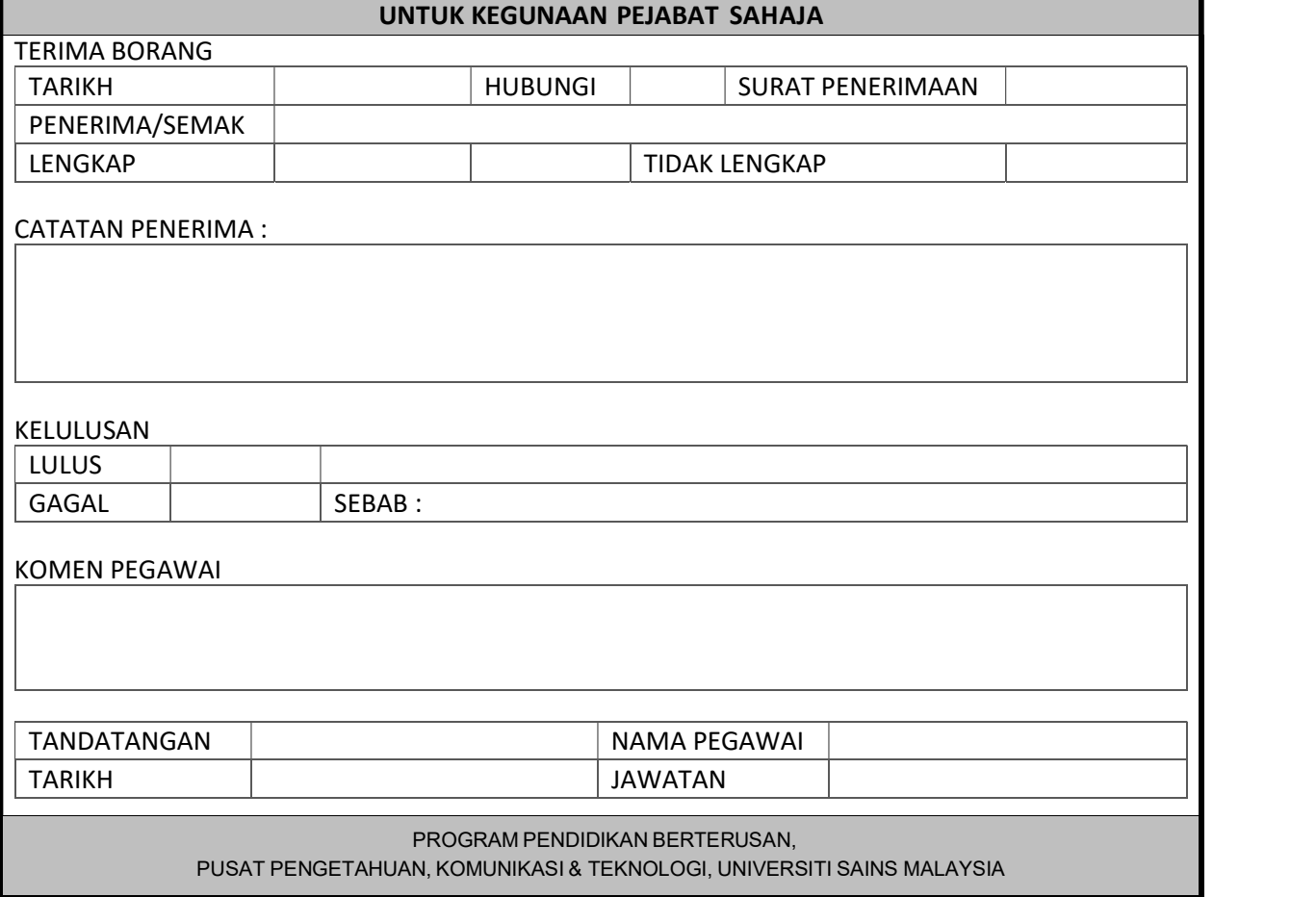

## LAMPIRAN B

Sijil/Kursus yang akan ditawarkan di Pusat Latihan Komputer adalah sepertimana yang ditanda [✔] di bawah :

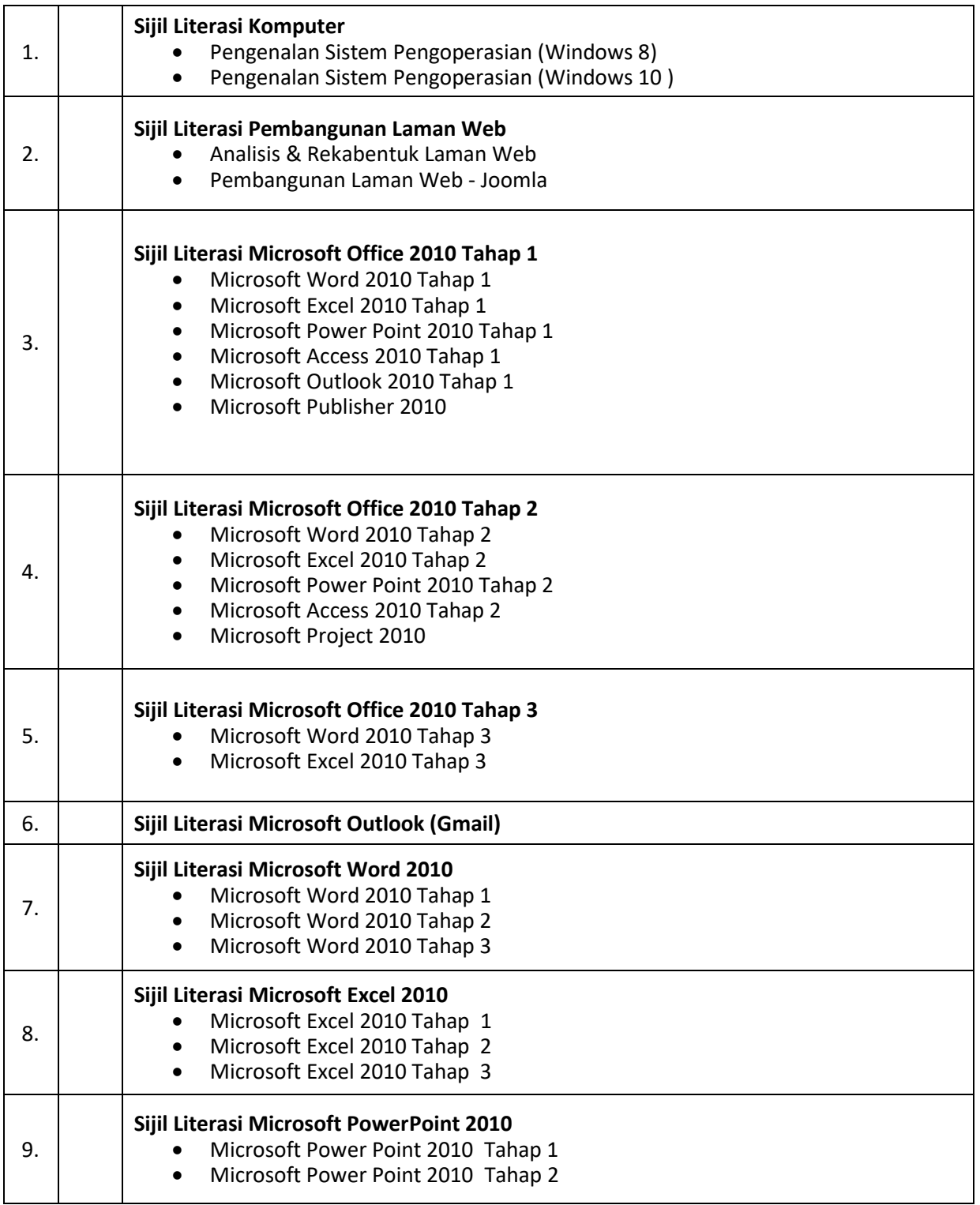

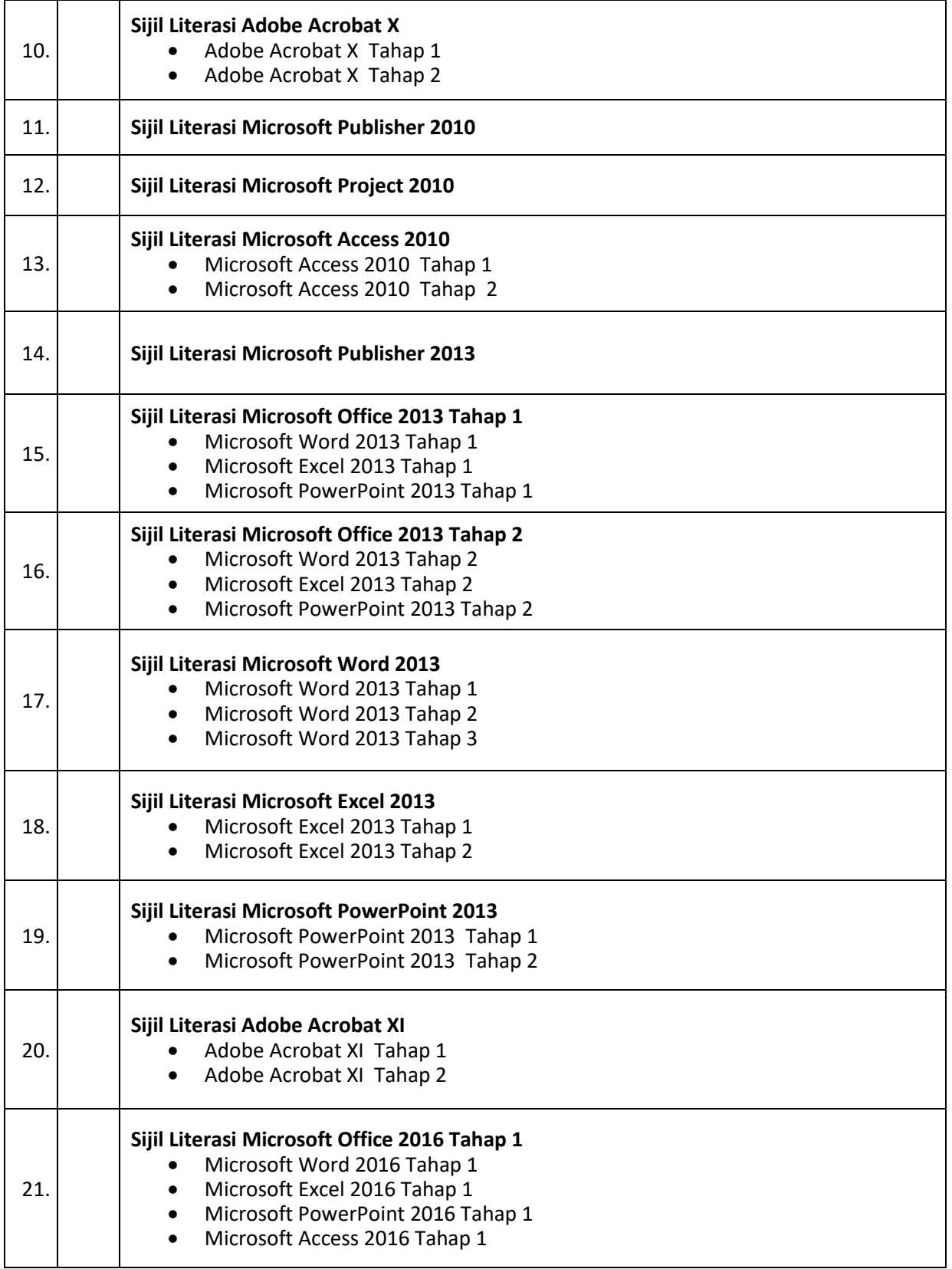

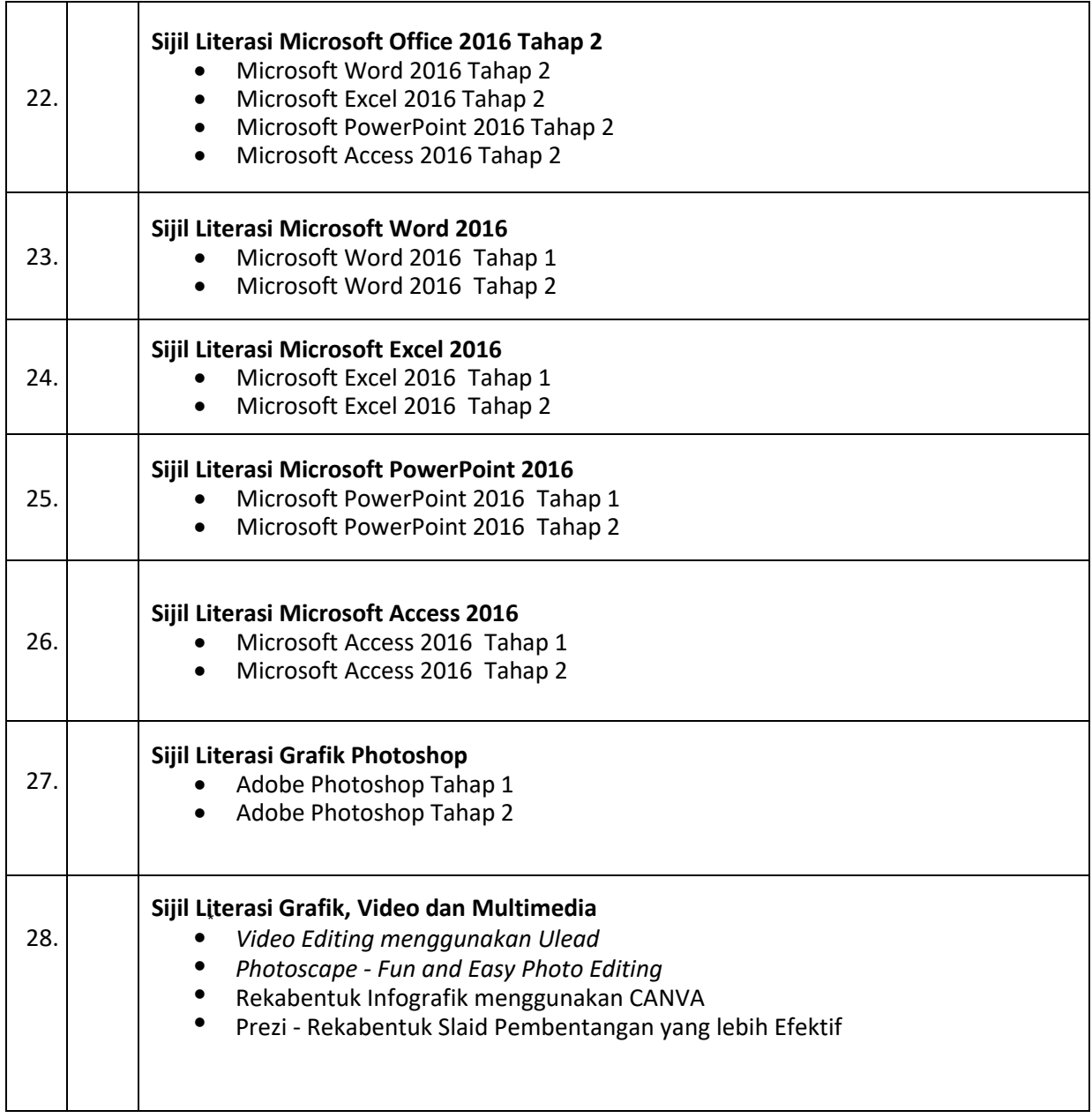

### \* senarai sijil/kursus adalah tertakluk kepada pindaan/perubahan dari masa ke semasa

## LAMPIRAN C

Perlu mengisi profail/**Borang Maklumat Tenaga Pengajar**. Kelayakan Tenaga Pengajar hanya sah selama 2 tahun mengikut tarikh perjanjian Pusat Latihan Komputer

Senarai Tenaga Pengajar :

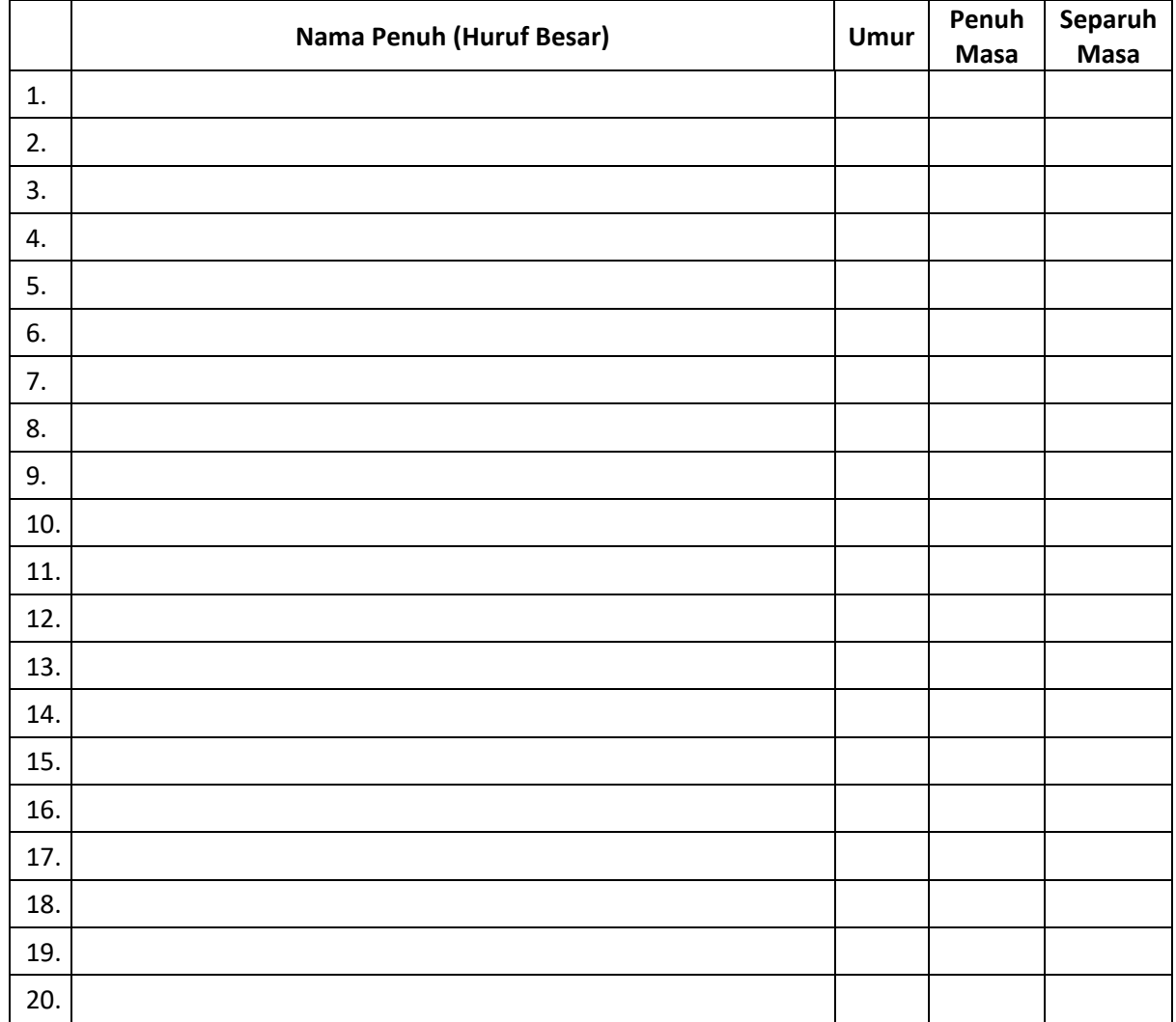